## **Inhaltsverzeichnis**

## **TEIL I: EXCEL**

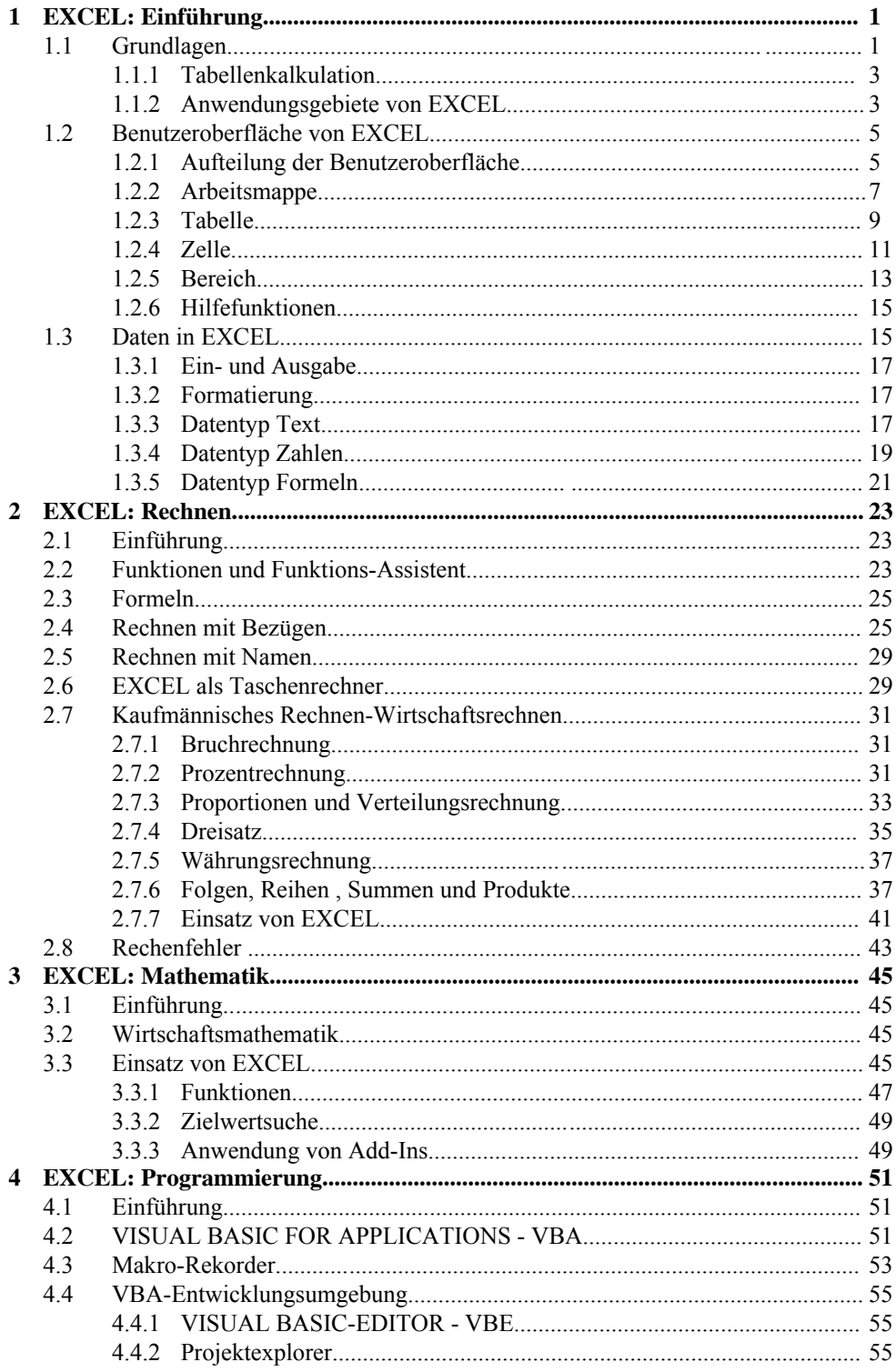

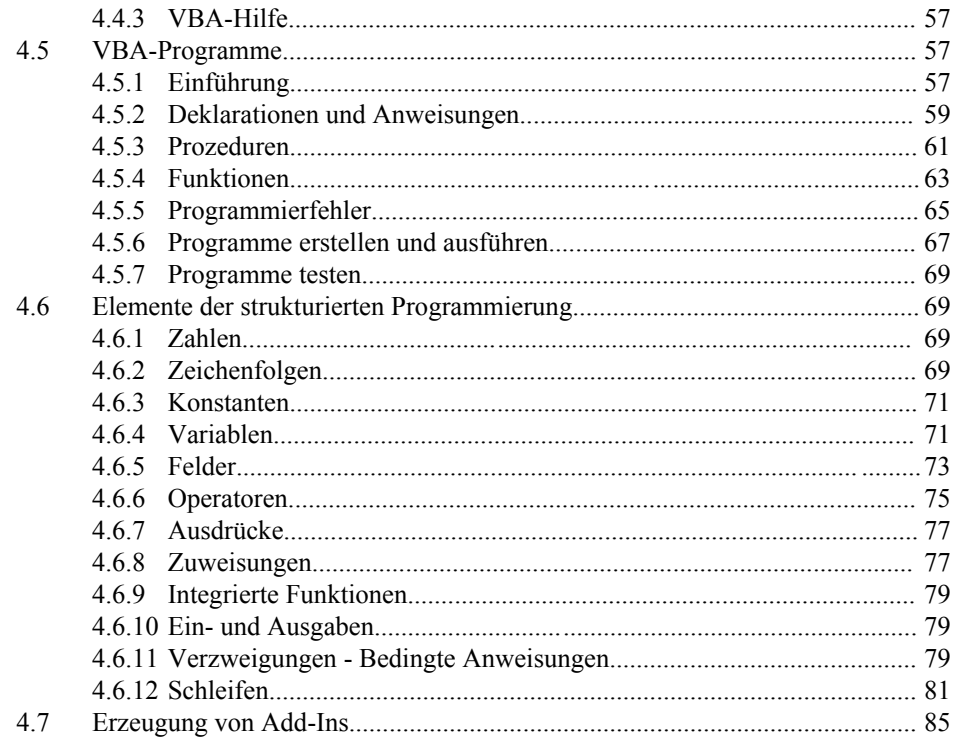

## TEIL II: Wirtschaftsmathematik mit EXCEL

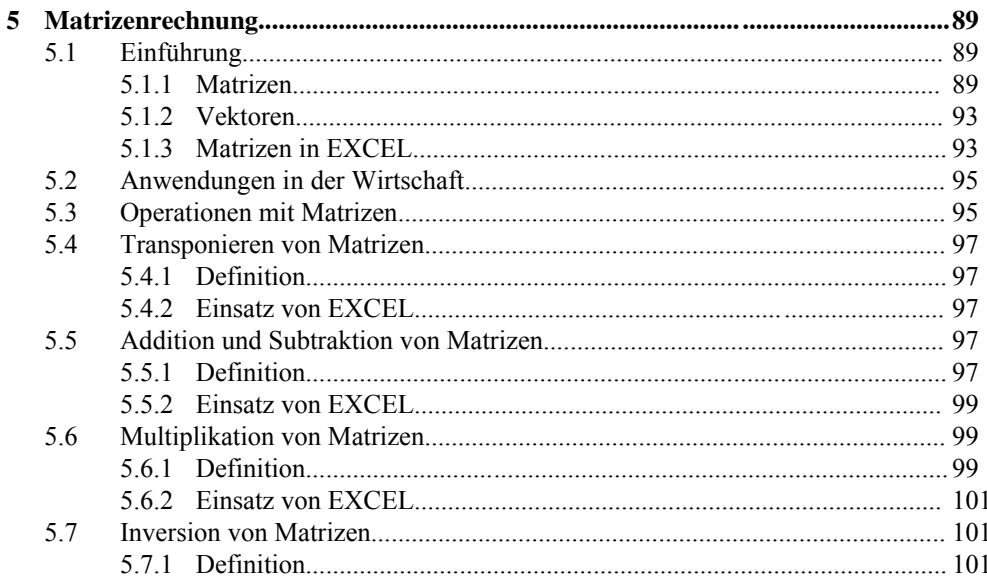

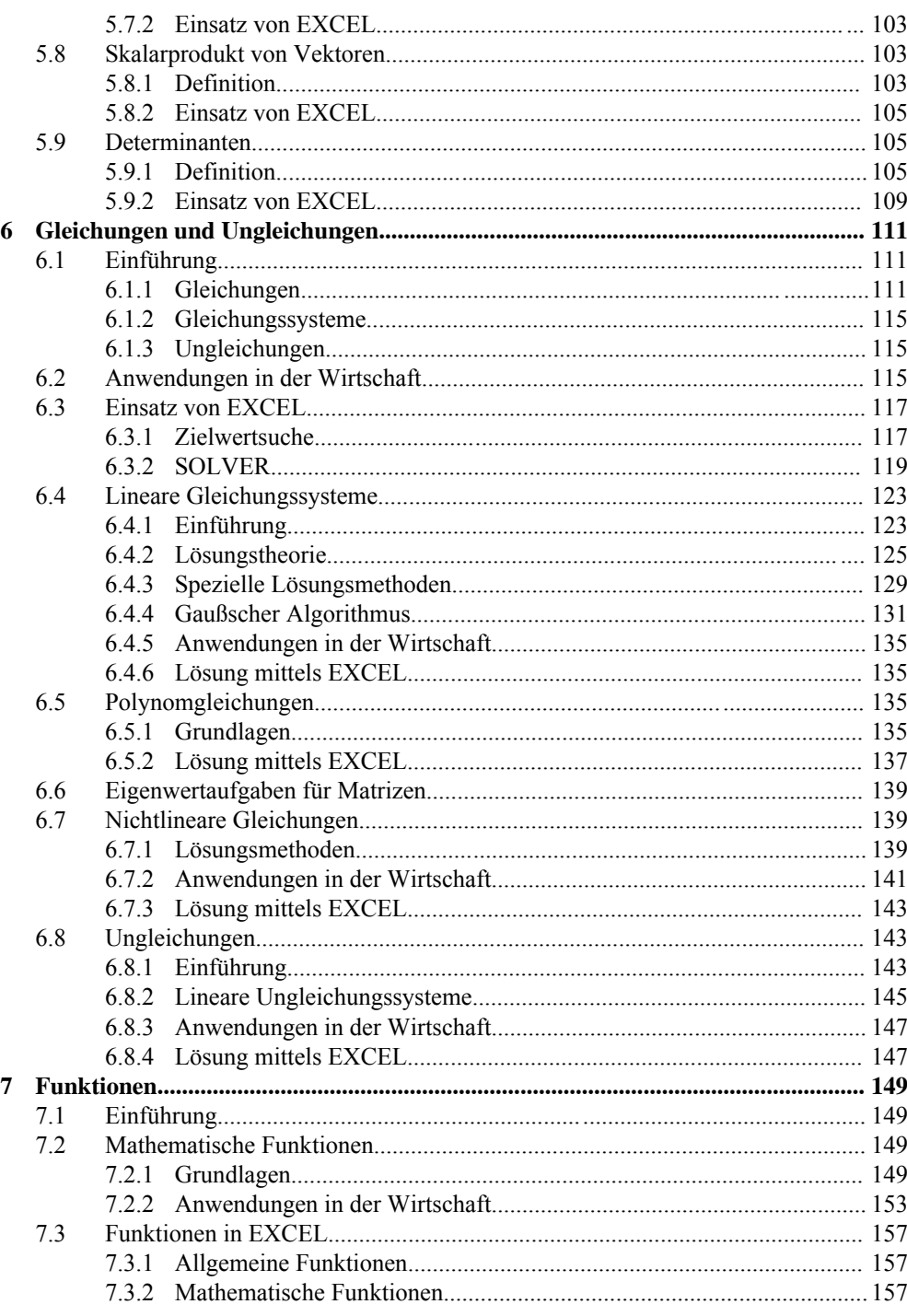

 $\mathbf{X}$ **I** 

![](_page_3_Picture_10.jpeg)

![](_page_4_Picture_10.jpeg)

![](_page_5_Picture_14.jpeg)